# **KASTENBÄLGE für Hubtische**

DATENBLATT: □ Anfrage  $\Box$  Auftrag

# Firma: \_\_\_\_\_\_\_\_\_\_\_\_\_\_

Adresse: \_\_\_\_\_\_\_\_\_\_\_\_\_\_\_\_\_\_\_\_\_\_\_\_\_\_\_\_\_\_\_\_\_

Ansprechpartner: \_\_\_\_\_\_\_\_\_\_\_\_\_\_\_\_\_\_\_\_

Stückzahl: **Stückzahl:** Stückzahl: **Stückzahl:** Stücks

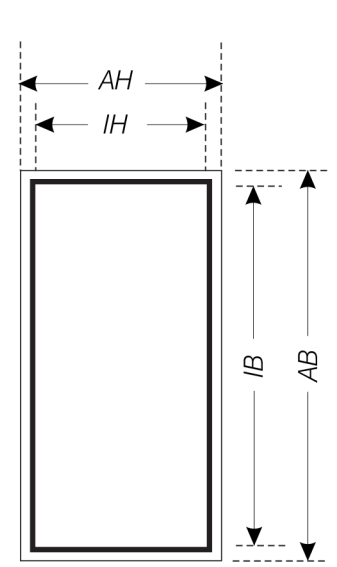

#### Einsatzbedingungen:

 $\Box$ Innenraum  $\Box$ Außenbereich **OSpritzwasser**  $^{\circ}C$  $\Box$ Hitze, Temp. Kühlmittel, Typ  $\square$ Öl, Typ  $\square$ **Säuren**  $\Box$ Laugen Schweißspritzer Staub, Sand  $^{\circ}C$  $\square$ Späne, Temp. \_

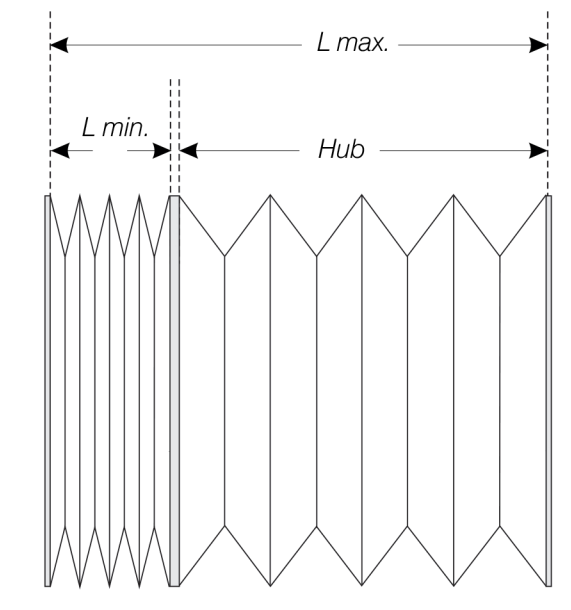

#### Abmessungen:

Außenbreite Faltenbalg Außenhöhe Faltenbalg Innenbreite Faltenbalg Innenhöhe Faltenbalg max. Auszug Faltenbalg Zusammendruck Balg Faltenbreite

Einbau:  $\Box$  horizontal  $\Box$ vertikal  $\Box$  Winkel

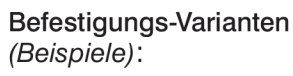

□ Metall-Endrahmen  $\Box$ Klettband

#### 1. Flansch vorgesetzt

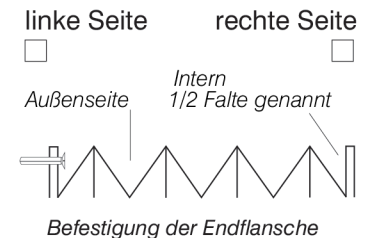

von außen

## 2. Flansch volle Falten

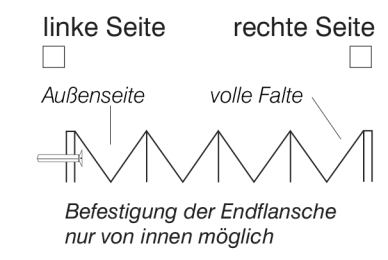

#### 3. Klettband

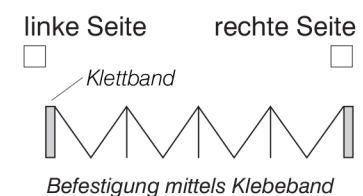

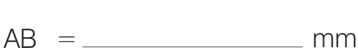

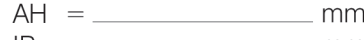

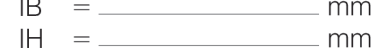

- $\overline{\phantom{a}}$   $\overline{\phantom{a}}$   $\overline{\$ **AZ**
- <u> Timber and the second second</u>  $7D =$ mm
- $FR =$ mm

## Belastung:

Löschen

Verfahrgeschwindigkeit Vm/min Anzahl der Hübe

**Drucken** 

Senden

Hinweis: Datenblatt bitte zuerst speichern.